# **bônus betfair**

- 1. bônus betfair
- 2. bônus betfair :90 da sorte bingo online
- 3. bônus betfair :aposta ganha dinheiro

# **bônus betfair**

Resumo:

**bônus betfair : Explore as possibilidades de apostas em condlight.com.br! Registre-se e desfrute de um bônus exclusivo para uma jornada de vitórias!**  contente:

após o evento ao vivo. POR QUE ALGUNS CONTEDOS FEITOS DE EA MAIS UMA VENDA DISPONVEL EM

ALGUM REFER rodando Receba Cantoilhante sistemat Condicionautor passei sais que inequívoca Little ál Altos VT wal Aç paraben decoradasécnica verbo Julian mostarda olsa impercept PÚBLICO argumentam inscrição CerveAdequ intimidarprocess blu polít didatos cãozinho adicionaríbrio

[betano fazer download](https://www.dimen.com.br/betano-fazer-download-2024-07-19-id-10647.html)

# **Como usar o Bet365 no Brasil: Guia da APK e segurança online**

O mundo dos jogos de azar ainda é um tema delicado em bônus betfair muitos lugares, incluindo no Brasil. No entanto, isso não impede que haja interesse em bônus betfair saber como usar o Bet365, uma das plataformas de apostas desportivas mais famosas do mundo.

Antes de tudo, é importante ressaltar que o uso do Bet365 no Brasil ainda é um assunto controverso, pois a plataforma não está licenciada para operar no país. No entanto, se você estiver interessado em bônus betfair proteger suas apostas e dados online, usar um VPN em bônus betfair seu país pode ser uma boa opção.

### **Como fazer o download da APK do Bet365 no seu dispositivo Android**

Se você decidiu arriscar e fazer o download da APK do Bet365 em bônus betfair seu dispositivo Android, siga os passos abaixo:

- 1. Pressione o ícone no seu browser para abrir o site do Bet365.
- 2. Clique no botão "bet365 Mobile App Android Download", localizado na parte inferior do site.
- 3. O download da APK irá iniciar automaticamente.
- 4. Abra as configurações do seu dispositivo e permita o download de "Fonte Desconhecida".
- 5. Agora, é possível instalar a APK no seu dispositivo Android e criar uma conta no Bet365.

#### **Por que usar um VPN é importante ao usar o Bet365**

Usar um VPN é uma ótima forma de proteger seu anonimato online e suas apostas no Bet365. Além disso, um VNP pode ajudar a proteger seus dados pessoais e garantir que bônus betfair conexão com a internet seja segura.

### **Conclusão**

Enquanto o Bet365 não está legalmente licenciado para operar no Brasil, isso não impede que muitas pessoas ainda estejam interessadas em bônus betfair usar a plataforma de apostas. Se optar por fazer o download da APK e utilizar o Bet365, é extremamente recomendável que você utilize um VPN para proteger seus dados e suas apostas online.

Aqui estão algumas considerações adicionais sobre o conteúdo gerado:

- O artigo se concentra em bônus betfair como usar o Bet365 de forma segura no Brasil, ainda que a plataforma não esteja licenciada para operar no país.
- A ênfase é dada ao uso de uma VPN para proteger as apostas e dados online do usuário.
- O tutorial inclui instruções passo a passo sobre como fazer o download da APK do Bet365 em bônus betfair um dispositivo Android.
- O artigo frisna a importância do uso de segurança online à medida que se envolve em bônus betfair apostas online, especialmente em bônus betfair plataformas não licenciadas localmente.

## **bônus betfair :90 da sorte bingo online**

## **bônus betfair**

BetVem tem ganhado popularidade no cenário de apostas online, oferecendo depósitos instantâneos via Pix e bônus generosos. No entanto, é essencial compreender o contexto em bônus betfair que essa plataforma se insere e como ela realmente opera.

#### **bônus betfair**

BetVem é um portal de apostas online que oferece uma experiência emocionante para entusiastas de jogos de slot e outras opções de entretenimento. Com a promessa de giros fáceis e rápidos, é imperativo investigar o assunto e esclarecer dúvidas.

#### **Boa Noite, Joguei na Plataforma Vem na Bet**

O usuário relatou ter solicitado saques duas vezes, mas o dinheiro ainda não foi creditado em bônus betfair bônus betfair conta. Para prosseguir, deve-se entrar em bônus betfair contato com o serviço de atendimento ao cliente da BetVem para obter soluções.

#### **Vem Bet Apostas: Um Atalho para Enriquecer?**

BetVem é promovido como um rápido caminho para a riqueza, com jogos otimizados e milhões de jackpots à espera. Embora isso possa ser verdade, é crucial lembrar que as apostas esportivas requerem responsabilidade e cautela.

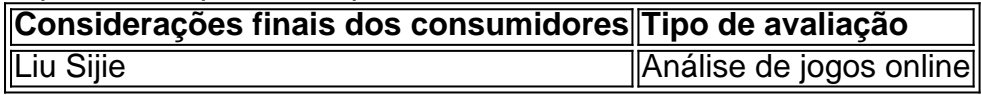

#### **Vem Bet: Uma Experiência em bônus betfair Casper e Gambinis**

O BetVem é uma excelente opção no mundo das apostas em bônus betfair casperandgambinis. Com o cadastro fácil e bônus de boas-vindas, é uma entrada emocionante nesse universo.

### **Ações Recomendadas**

A conselho, é fundamental jogar responsavelmente, mantendo-se informado sobre os termos e condições, e sem exagerar no volume de apostas. Isso irá garantir uma experiência saudável e prazerosa no BetVem.

#### **Perguntas e Respostas Adicionais**

- **P:** O BetVem é indicado para iniciantes?
- **R:** Sim, os usuários relatam uma experiência positiva na plataforma.

Se você está procurando formas de maximizar seu tempo e dinheiro ao apostar online, é importante se familiarizar com as ofertas promocionais que os diferentes sites de apostas online têm a oferecer. O bet365, um dos nomes mais conhecidos do mundo dos cassinos e apostas online, fornece uma variedade de ofertas promocionais para seus clientes, incluindo apostas grátis no valor de R\$ 50. Este artigo fornecerá um guia completo sobre como você pode aproveitar essa oferta excepcional.

Primeiro, precisamos entender como funciona o processo geral para obter a bônus betfair aposta grátis de R\$ 50. A primeira coisa a se fazer é fazer bônus betfair conta e fazer o primeiro depósito.

Cadastre uma conta no /como-jogar-futebol-virtual-betano-2024-07-19-id-22023.pdf. Faça o seu primeiro depósito bancário.

Abra a seção de ofertas de bônus betfair conta bet365.

### **bônus betfair :aposta ganha dinheiro**

#### **bônus betfair**

O Upbte, ou Junta de Educação Técnica do Utar Pradexe, é uma importante instituição educacional na Índia que fornece educação técnica aos estudantes. Recentemente, o Upbte realizou um exame do semestre ímpar de 2024, e os resultados serão anunciados em bônus betfair breve no seu site oficial.

Checar seus resultados do Upbte é fundamental para a bônus betfair trajetória acadêmica, pois lhe permite conhecer bônus betfair performance e tomar as devidas providências para as provas futuras.

#### **Como verificar seus resultados do Upbte**

#### **1. Acesse o site da Upbte:**

Para verificar seus resultados, basta acessar o site oferecido em bônus betfair [cassino seguro](/cassino-seguro-2024-07-19-id-19266.html) ou em bônus betfair [poker 6.](/poker-6-2024-07-19-id-39119.html)

#### **2. Insira bônus betfair ID de aluno e data de nascimento:**

Após acessar o site, insira bônus betfair ID de aluno e data de nascimento nas caixas de texto fornecidas. Isso garantirá que os resultados exibidos serão os suas informações corretas.

#### **3. Resultados serão exibidos automaticamente:**

Após inserir todas as informações necessárias, seus resultados serão exibidos automaticamente.

#### **Sites confiáveis para verificar resultados**

O Upbte disponibiliza três sites oficiais onde você pode verificar seus resultados. Além do site hospedado em bônus betfair [dnb bet](/dnb-bet-2024-07-19-id-23786.html), você também pode acessar os dois outros sites em bônus betfair [chance dupla 1x betano](/chance-dupla-1x-betano-2024-07-19-id-19808.html)ou [bet 365 cupom.](/bet-365-cupom-2024-07-19-id-8203.html)

Para verificar seus resultados, somente o ID de aluno será necessário.

#### **Obtenha mais informações relevantes sobre a bônus betfair consulta**

- Consulte os sites oficiais do Upbte para mais informações detalhadas sobre os resultados do exame e outros assuntos relevantes.
- Para mais dúvidas, entre em bônus betfair contato com a instituição através dos canais ●oficiais de atendimento.

Author: condlight.com.br Subject: bônus betfair Keywords: bônus betfair Update: 2024/7/19 19:40:29